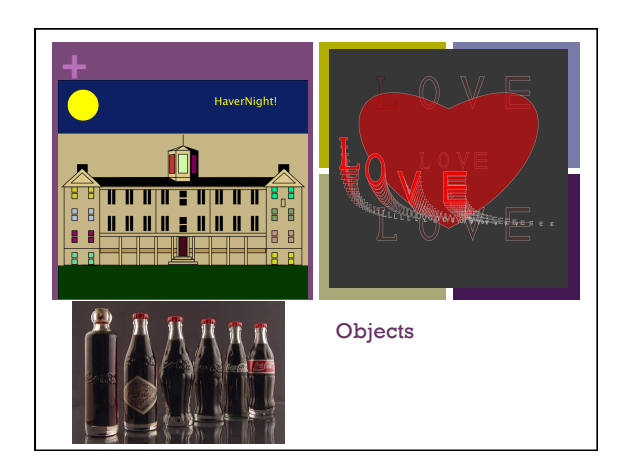

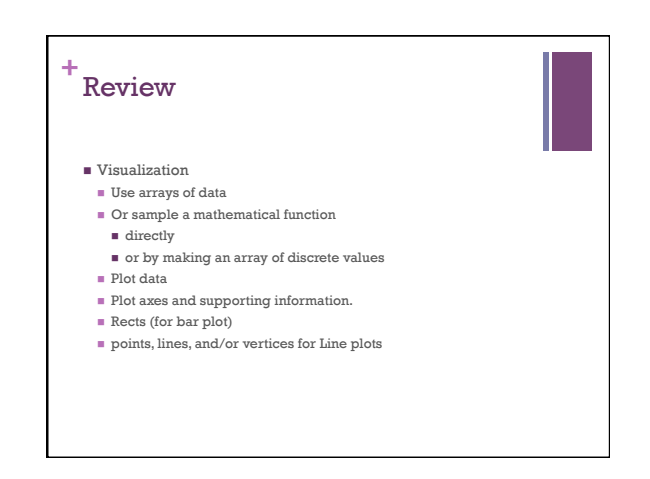

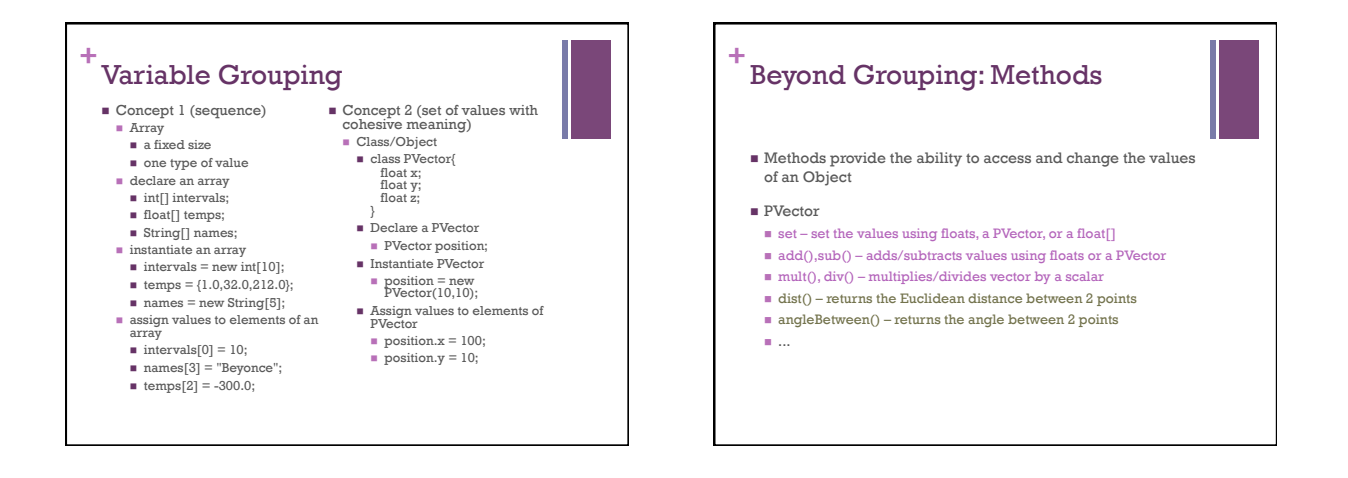

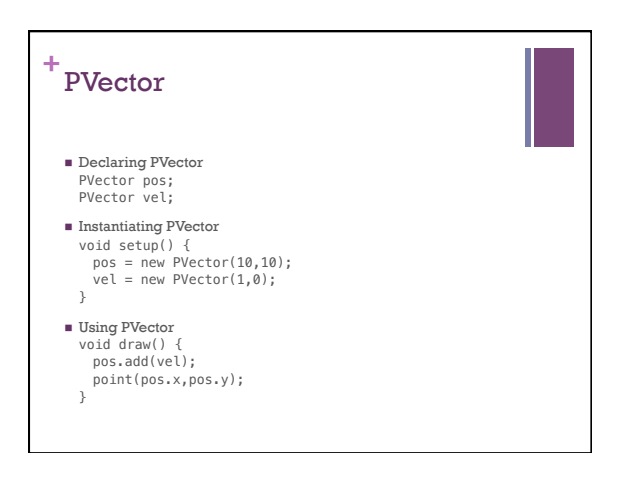

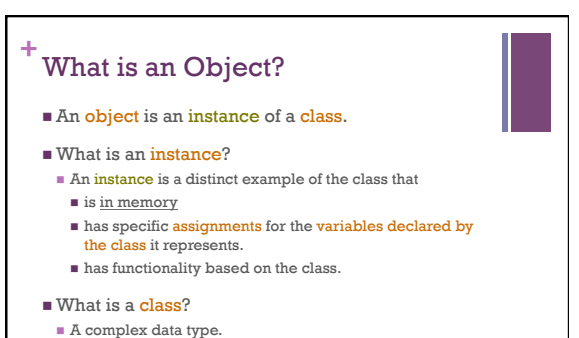

 $\blacksquare$  The design for objects of its type.

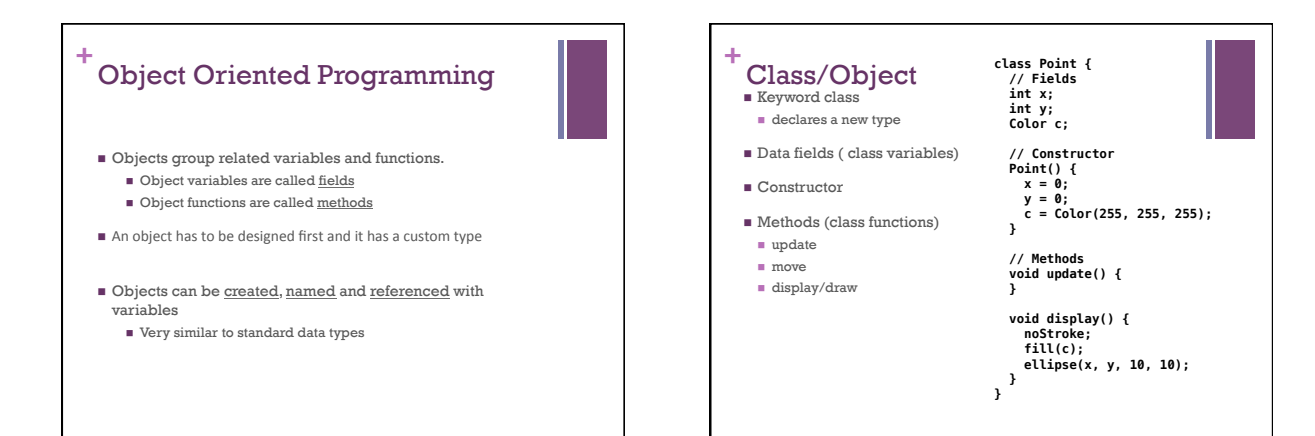

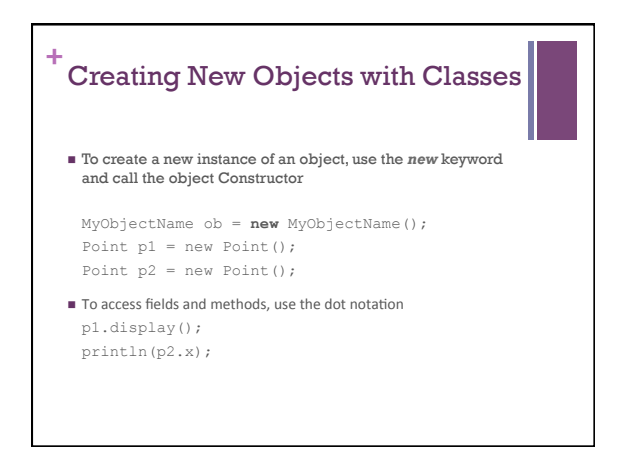

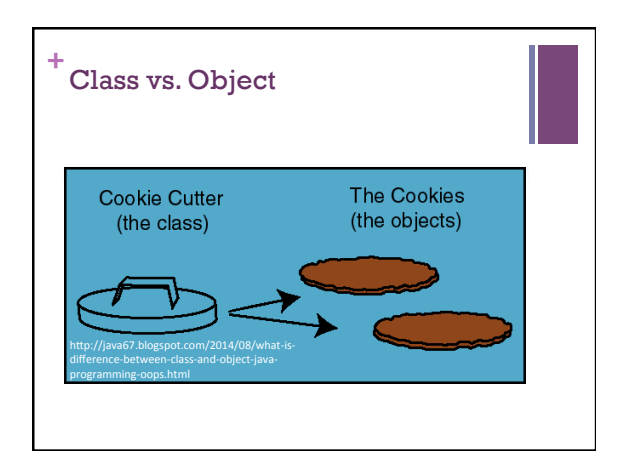

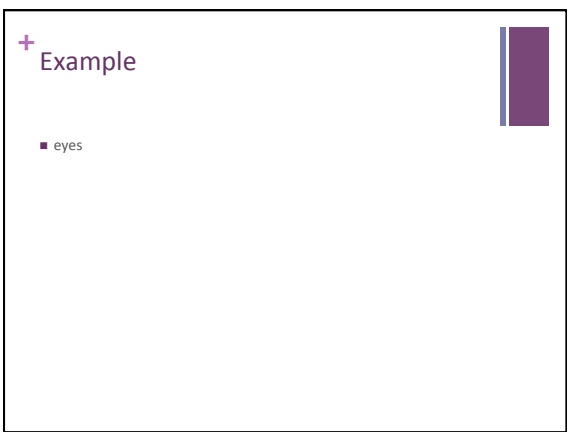

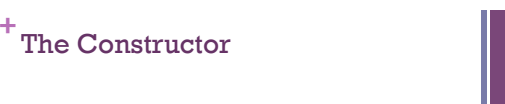

- $\blacksquare$  <br> A special function that always carries the same name as the class itself.
- $\blacksquare$  <br> Called automatically at the creation/instantiation of an object.
- n Used to initialize all of the objects variables.

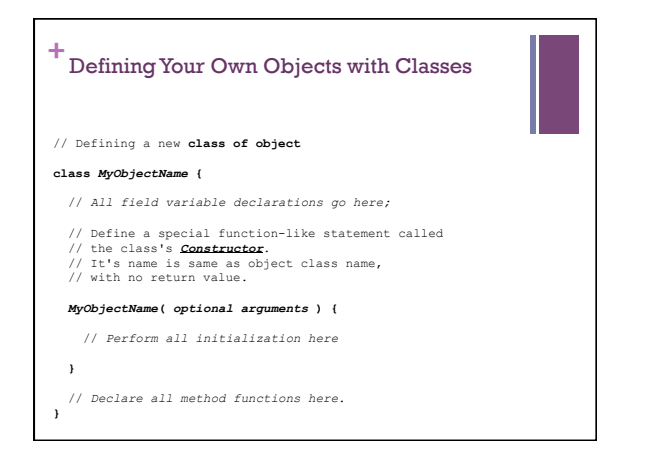

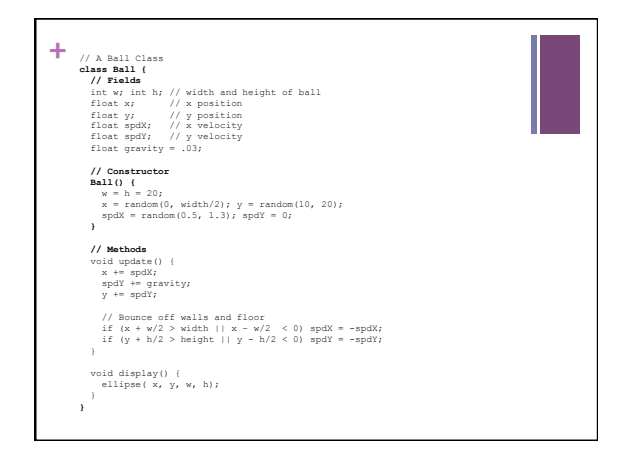

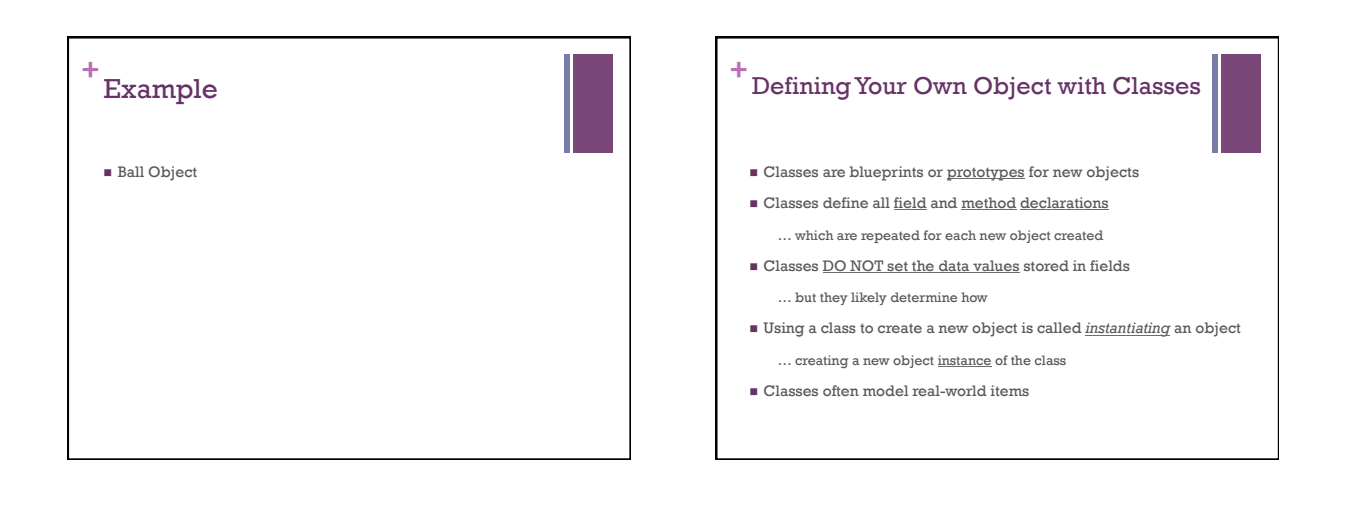

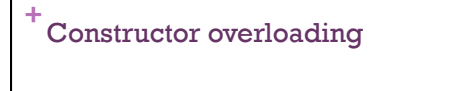

- Constructors can take arguments.
- $\blacksquare$  More than one constructor can be written for a class.
- n As long as they are differentiable in the number/type of parameters they take.
- $\blacksquare$  There is a default constructor even if you don't write one ■ it doesn't do much though.
- $\blacksquare$  all basic data types are initialized to their default value
- (usually 0 or false), color is a basic data type in Processing
- $\blacksquare$  all Reference data types are initialized to null;

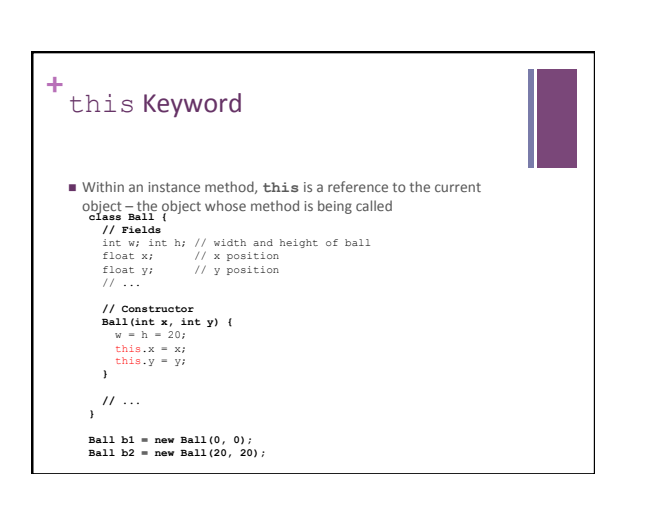

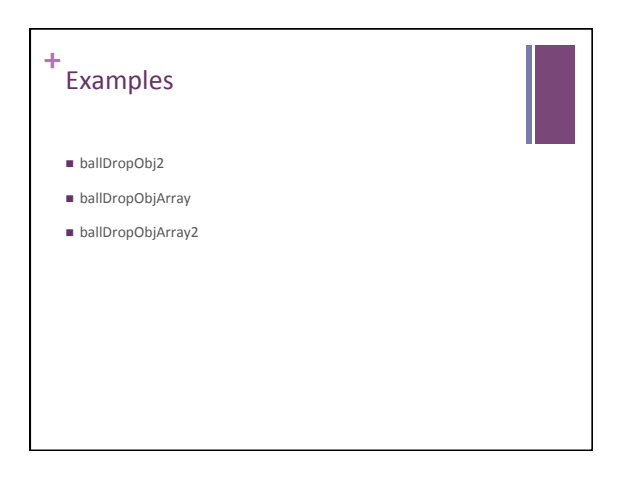